new/usr/src/cmd/logger/logger.c

7903 Mon Nov 11 13:47:11 2013 new/usr/src/cmd/logger/logger.c 4211 Some syslog facility names and symbols are missing 1762 Syslogd man page: missing reference.  $1 / *$ 2 \* CDDL HEADER START  $3 *$ 

4 \* The contents of this file are subject to the terms of the 5 \* Common Development and Distribution License (the "License"). \* You may not use this file except in compliance with the License. 6  $7$  $\rightarrow$ 8 \* You can obtain a copy of the license at usr/src/OPENSOLARIS.LICENSE 9 \* or http://www.opensolaris.org/os/licensing. 10 \* See the License for the specific language governing permissions 11 \* and limitations under the License.  $12$ 

## 13 \* When distributing Covered Code, include this CDDL HEADER in each 14 \* file and include the License file at usr/src/OPENSOLARIS.LICENSE. 15 \* If applicable, add the following below this CDDL HEADER, with the

16 \* fields enclosed by brackets "[]" replaced with your own identifying 17 \* information: Portions Copyright [yyyy] [name of copyright owner]  $18 \times$ 

#### 19 \* CDDL HEADER END  $20 * /$

 $21 / *$ 

# 22 \* Copyright (c) 2013 Gary Mills

\* Copyright 2007 Sun Microsystems, Inc. All rights reserved. 23 24 \* Use is subject to license terms.  $25 * /$ 

Copyright (c) 1984, 1986, 1987, 1988, 1989 AT&T \*/  $27/$ All Rights Reserved \*/  $28/$ 

 $30/$ 

- 31 \* University Copyright- Copyright (c) 1982, 1986, 1988
- 32 \* The Regents of the University of California 33 \* All Rights Reserved
- 34
	-
- 35 \* University Acknowledgment- Portions of this document are derived from
- 36 \* software developed by the University of California, Berkeley, and its \* contributors.
- 37  $38 * 7$

39 #pragma ident "%Z%%M% %I% %E% SMI"

41 #include <sys/types.h>

- 42 #include <unistd.h>
- 43 #include <stdio.h>
- 44 #include <syslog.h>
- 45 #include <ctype.h>
- 46 #include <stdlib.h> 47 #include <string.h>
- 48 #include <locale.h>
- 49 #include <limits.h>
- 50 #include <pwd.h>
- 51 #include <errno.h>

 $(LOG_NFACILITIES << 3)$  /\* mark "facility" \*/ 53 #define LOG\_MARK 54 #define LOGGER BUFLEN 1024

56 struct code {

57 char  $*$ c\_name; 58 int  $c$ \_val;  $59$  };

unchanged\_portion\_omitted\_

new/usr/src/cmd/logger/logger.c

 $\mathbf{1}$ 

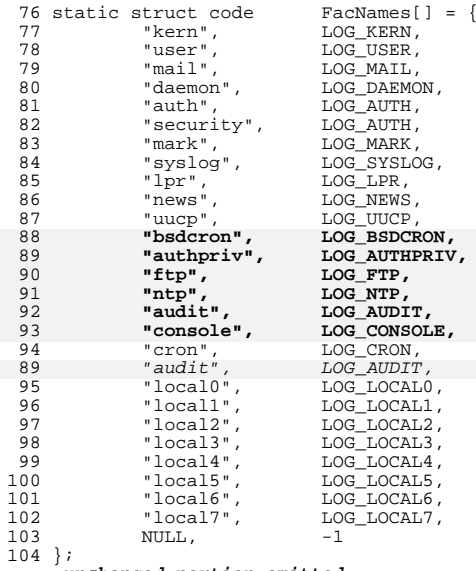

#### unchanged\_portion\_omitted\_

 $\mathbf{1}$ 

 $\mathbf{1}$ 

new/usr/src/cmd/syslogd/syslogd.c

131413 Mon Nov 11 13:47:11 2013 new/usr/src/cmd/syslogd/syslogd.c 4211 Some syslog facility names and symbols are missing 1762 Syslogd man page: missing reference.  $1 / *$ 2 \* CDDL HEADER START  $\overline{3}$  \* 4 \* The contents of this file are subject to the terms of the 5 \* Common Development and Distribution License (the "License"). \* You may not use this file except in compliance with the License. 6  $7$  $\rightarrow$ 8 \* You can obtain a copy of the license at usr/src/OPENSOLARIS.LICENSE 9 \* or http://www.opensolaris.org/os/licensing. 10 \* See the License for the specific language governing permissions 11 \* and limitations under the License.  $12$ 13 \* When distributing Covered Code, include this CDDL HEADER in each 14 \* file and include the License file at usr/src/OPENSOLARIS.LICENSE. 15 \* If applicable, add the following below this CDDL HEADER, with the 16 \* fields enclosed by brackets "[]" replaced with your own identifying 17 \* information: Portions Copyright [yyyy] [name of copyright owner]  $18 *$ 19 \* CDDL HEADER END  $20 * /$  $21/$ 22 \* Copyright (c) 2013 Gary Mills 23 \* Copyright 2012 Milan Jurik. All rights reserved.  $2.4$ \* Copyright 2008 Sun Microsystems, Inc. All rights reserved. 25 \* Use is subject to license terms. 24 \* Copyright 2012 Milan Jurik. All rights reserved.  $26 * 7$  $28/$  $29 *$ Copyright (c) 1984, 1986, 1987, 1988, 1989 AT&T  $30 *$ All Rights Reserved 31  $*/$  $33 / *$ 34 \* University Copyright- Copyright (c) 1982, 1986, 1988 35 \* The Regents of the University of California \* All Rights Reserved  $36$ 37 38 \* University Acknowledgment- Portions of this document are derived from 39 \* software developed by the University of California, Berkeley, and its 40 \* contributors.  $41 \times$  $43/$ 44 \* syslogd -- log system messages  $45$  \* 46 \* This program implements a system log. It takes a series of lines. 47 \* Each line may have a priority, signified as "<n>" as 48 \* the first characters of the line. If this is 49 \* not present, a default priority is used. 50 51 \* To kill syslogd, send a signal 15 (terminate). A signal 1 (hup) will 52 \* cause it to reconfigure.  $53 *$ 54 \* Defined Constants:  $55 *$ 56 \* MAXLINE -- the maximimum line length that can be handled. 57 \* DEFUPRI -- the default priority for user messages.

58 \* DEFSPRI -- the default priority for kernel messages.  $59 *$ 

new/usr/src/cmd/syslogd/syslogd.c

 $\mathbf{1}$ 

 $60 *$ / 62 #include <unistd.h> 63 #include <note.h> 64 #include <errno.h> 65 #include <sys/types.h>  $66$  #include <stdio.h> 67 #include <stdio ext.h> 68 #include  $\leq$ stdlib.h>  $69$  #include <ctype.h> 70 #include <signal.h> 71 #include <string.h> 72 #include <strings.h> 73 #include <libscf.h> 74 #include <netconfig.h> 75 #include <netdir.h> 76 #include <pwd.h> 77 #include <sys/socket.h> 78 #include <tiuser.h> 79 #include <utmpx.h> 80 #include <limits.h> 81 #include <pthread.h>  $82$  #include <fcntl.h> 83 #include <stropts.h> 84 #include <assert.h> 85 #include <sys/statvfs.h> 87 #include <sys/param.h> 88 #include <sys/sysmacros.h> 89 #include <sys/syslog.h> 90 #include <sys/strlog.h> 91 #include <sys/stat.h> 92 #include <sys/time.h> 93 #include <sys/utsname.h> 94 #include <sys/poll.h> 95 #include <sys/wait.h> 96 #include <sys/resource.h> 97 #include <sys/mman.h> 98 #include <sys/note.h> 99 #include <door.h> 101 #include <wchar.h> 102 #include <locale.h>  $103$  #include <stdarg.h> 105 #include "datag.h" 106 #include "conf.h" 107 #include "syslogd.h" 109 #define DOORFILE "/var/run/syslog\_door" 110 #define RELATIVE\_DOORFILE "../var/run/syslog\_door" 111 #define OLD DOORFILE "/etc/.syslog\_door" 113 #define PIDFILE "/var/run/syslog.pid" 114 #define RELATIVE PIDFILE "../var/run/syslog.pid" 115 #define OLD\_PIDFILE "/etc/syslog.pid"  $117$  static char \*LogName =  $\sqrt{dev/log"}$ ; 118 static char \*ConfFile =  $*/etc/svsloq.comf$ "; 119 static char  $ctty[] = "/dev/console"$ 120 static char  $svsmsq[] = "/dev/svsmsq";$ 121 static int DoorFd =  $-1i$ 122 static int DoorCreated =  $0$ ; 123 static int  $PidfileCreate = 0$ \*DoorFileName =  $DOORFII.F$ 124 static char

125 static char

 $*PidFileName = PIDFTLE$ 

**new/usr/src/cmd/syslogd/syslogd.c <sup>3</sup>** <sup>127</sup> /\* <sup>128</sup> \* configuration file directives <sup>129</sup> \*/ <sup>131</sup> static struct code PriNames[] = { 132 "panic",<br>133 "emerg", 133 "emerg", LOG\_EMERG,<br>134 "alert", LOG\_ALERT, <sup>134</sup> "alert", LOG\_ALERT, <sup>135</sup> "crit", LOG\_CRIT, 136 "err", LOG\_ERR,<br>137 "error", LOG\_ERR, 137 "error", LOG\_ERR,<br>138 "warn", LOG\_WARN 138 "warn", LOG\_WARNING,<br>139 "warning", LOG\_WARNING, 139 "warning", LOG\_WARNING,<br>140 "notice", LOG\_NOTICE, 140 "notice", LOG\_NOTICE,<br>141 "info", LOG\_INFO, 141  $\text{inf}_0$ ",  $\text{LOG\_INFO}$ ,<br>142 "debug",  $\text{LOG\_DEBUG}$ 142 "debug", LOG\_DEBUG,<br>143 "none", NOPRI, 143 "none", NOPRIM NORTH NORTH NORTH NORTH STAR NORTH NORTH STAR NORTH STAR NORTH STAR NORTH STAR NORTH STAR N<br>The Star North Star North Star North Star North Star North Star North Star North Star North Star North Star Nor <sup>144</sup> NULL, -1 <sup>145</sup> };  $147$  static struct code FacNames[] = {<br> $148$  "kern", LOG KERN, 148 "kern", LOG\_KERN,<br>149 "user", LOG\_USER, 149 "user",  $LOG\_USER$ ,<br>150 "mail",  $LOG\_MAIL$ , 150  $\frac{1}{2}$  "mail",  $\frac{1}{2}$   $\frac{1}{2}$  151 "daemon", LOG\_DAEMON,<br>152 "auth", LOG\_AUTH. 152 "auth", LOG\_AUTH,<br>153 "security", LOG\_AUTH, 153 "security",<br>154 "mark", <sup>154</sup> "mark", LOG\_MARK, 155 "syslog", LOG\_SYSLOG,<br>156 "lpr", LOG\_LPR, <sup>156</sup> "lpr", LOG\_LPR, 157 "news",  $\frac{157}{158}$  LOG\_NEWS, "uucp",<br>"bsdcron", LOG\_UUCP,<br>"bsdcron", LOG\_BSDCRON, 159 **"bsdcron", LOG\_BSDCRON, "authpriv", LOG\_AUTHPRIV,** 160161 **"ftp", LOG\_FTP,** 162**162 "ntp", LOG\_NTP,**<br>163 "audit", LOG\_AUDI "audit", LOG\_AUDIT,<br>"console", LOG\_CONSOL 164164 **"console", LOG\_CONSOLE,**<br>165 "cron", LOG\_CRON, 165 "cron",<br>166 "local0". 166  $\frac{1}{10}$   $\frac{1}{10}$ 167  $\text{''local1",}$   $\text{LOG\_LOCAL1},$ <br>168  $\text{''local2",}$   $\text{LOG\_LOCAL2},$ 168 "local2", LOG\_LOCAL2,<br>169 "local3", LOG\_LOCAL3, 169  $\frac{1}{2}$   $\frac{1}{2}$ 170  $\text{||local4",}$   $\text{LOG\_LOCAL4},$ <br>171  $\text{||local5",}$   $\text{LOG\_LOCAL5},$ 171  $\text{''local5}$ ",  $\text{LOG\_LOCAL5}$ ,<br>172  $\text{''local6}$ ",  $\text{LOG\_LOCAL6}$ , 172  $\text{''local6}$ ",  $\text{LOG\_LOCAL6}$ ,<br>173  $\text{''local7}$ ",  $\text{LOG\_LOCAL7}$ , 173  $\text{10}$   $\text{10}$   $\text{10}$   $\text{10}$   $\text{10}$   $\text{10}$   $\text{10}$   $\text{11}$   $\text{12}$   $\text{13}$   $\text{14}$   $\text{15}$   $\text{16}$   $\text{17}$   $\text{18}$   $\text{19}$   $\text{19}$   $\text{19}$   $\text{19}$   $\text{19}$   $\text{19}$   $\text{19}$   $\text{19}$   $\text{19}$  <sup>174</sup> NULL, -1 <sup>175</sup> }; **\_\_\_\_\_\_unchanged\_portion\_omitted\_** $606 / *$ <sup>607</sup> \* this thread listens to the local stream log driver for log messages 608  $*$  generated by this host, formats them, and queues them to the logger <sup>609</sup> \* thread. <sup>610</sup> \*/ <sup>611</sup> /\*ARGSUSED\*/ <sup>612</sup> static void \* <sup>613</sup> sys\_poll(void \*ap)

 $614$  {

615 int nfds;<br>616 static int

<sup>619</sup> if (Debug) {

616  $\qquad$  static int klogerrs = 0;<br>617  $\qquad$  pthread t mythreadno; pthread\_t mythreadno;

```
new/usr/src/cmd/syslogd/syslogd.c 4
620 mythreadno = pthread_self();
623 DPRINT1(1, "sys_poll(%u): sys_thread started\n", mythreadno);
 625 /*
626 * Process messages, blocking on poll because timeout is set
627 * to INFTIM. When poll returns with a message, call getkmsg
628 * to pull up one message from the log driver and enqueue it629 * with the sync flag set.
620 * Try to process as many messages as we can without blocking on poll.621 * We count such "initial" messages with sys_init_msg_count and<br>622 * Angueus them without the SVNC FILE flag when no more data i

622 * enqueue them without the SYNC_FILE flag. When no more data is623 * waiting on the local log device, we set timeout to INFTIM,<br>624 * clear systimit msg count, and generate a flush message to

624 * clear sys_init_msg_count, and generate a flush message to sync625 * the previously counted initial messages out to disk.632 sys init msg count = 0;
634 for (; ;) {<br>635 err
635 errno = 0;<br>636 termo =
                   t errno = 0;
638 nfds = poll(&Pfd, 1, INFTIM);
640 if (nfds == 0)<br>641 continuous
                          continue;
643 if (nfds < 0) {<br>644 if (err)
                          if (errno != EINTR)
645    logerror("poll");<br>646    continue;
 646 continue;
 647 }
648 if (Pfd.revents & POLLIN) {<br>649 qetkmsq(INFTIM);
649 getkmsg(INFTIM);<br>650 } else {
650 } else {
                          if (shutting_down) {
652 pthread_exit(0);<br>653653 }
654 if (Pfd.revents & (POLLNVAL|POLLHUP|POLLERR)) {
                                  logerror("kernel log driver poll error");
                                   (void) close(Pfd.fd);
657 Pfd.fd = -1;<br>658
 \begin{array}{ccc} 658 & & & \end{array}659 }
661 while (Pfd, fd == -1 \& k \log \text{errs} + \langle 10 \rangle)<br>662 Pfd fd = \text{openk} \log \text{L} \text{openk}. O RDON
662 Pfd.fd = openklog(LogName, O_RDONLY);<br>663
 663 }
664 if (klogerrs >= 10) {<br>665 logerror("can
665 logerror("can't reopen kernel log device - fatal");
666 exit(1);
 667 }
669 /*NOTREACHED*/<br>670 return (NULL);
           return (NULL);
671 }
 673 /*
674 * Pull up one message from log driver.
675 */
676 static void
677 getkmsg(int timeout)
678<br>679
            int flags = 0, i;
```
<sup>621</sup> }

630

645

652

655

656

657

<sup>668</sup> }

## **new/usr/src/cmd/syslogd/syslogd.c**

 **<sup>5</sup>** 680 char \*lastline;<br>681 struct strbuf ci 681 struct strbuf ctl, dat;<br>682 struct log stl hdr: 682 struct log\_ctl hdr;<br>683 char buf[MAXLINE+1]; <sup>683</sup> char buf[MAXLINE+1]; 684 size\_t buflen;<br>685 size t len; <sup>685</sup> size\_t len; 686 char tmpbuf[MAXLINE+1];<br>687 pthread t mythreadno; pthread\_t mythreadno; <sup>689</sup> if (Debug) { 690 mythreadno = pthread\_self();<br>691  $\qquad$ <sup>691</sup> } 693 dat.maxlen = MAXLINE;<br>694 dat buf = buf; 694 dat.buf = buf;<br>695 ctl.maxlen = s 695 ctl.maxlen = sizeof (struct log\_ctl);<br>696 ctl buf = (caddr t)&bdr;  $ctl.buf = (caddr_t)\&hdr$ 698 while  $((i = \text{getmsg}(\text{Pfd.fd, & ctl}, & \text{fdat}, & \text{flags})) == \text{MOREDATA})$  {<br>699 lastline = &dat.buf[dat.len]; <sup>699</sup> lastline = &dat.buf[dat.len]; \*lastline =  $\sqrt{0'i}$ 702 **DPRINT2(5, "getkmsg:(%u): getmsg: dat.len = %d\n",** 698698 DPRINT2(5, "sys\_poll:(%u): getmsg: dat.len =  $d\lambda$ n",<br>703 mythreadno, dat.len); 703 mythreadno, dat.len);<br>704 buflen = strlen(buf); <sup>704</sup> buflen = strlen(buf); <sup>705</sup> len = findnl\_bkwd(buf, buflen); 707 (void) memcpy(tmpbuf, buf, len);<br>708 tmpbuf[len] = '\0';  $t$ mpbuf[len] = '\0'; <sup>710</sup> /\* 711 \* Format sys will enqueue the log message.<br>712 \* Set the sync flag if timeout != 0. which 712  $*$  Set the sync flag if timeout  $!=$  0, which  $713$   $*$  means that we're done handling all the 713 \* means that we're done handling all the<br>714 \* initial messages ready during startup. 714  $*$  initial messages ready during startup.<br>  $*$ /  $715$  \*/  $716$  if (timeout == 0) {<br>  $717$  formatsys(6 717 formatsys( $\& \text{hdr}, \text{tmpbuf}, 0);$ <br>718 sys init msg count++; 718 sys\_init\_msg\_count++;<br>719 } else { <sup>719</sup> } else { 720 formatsys(&hdr, tmpbuf, 1);<br>721 } <sup>721</sup> } 722 sys msq count++; 724 if (len != buflen)  $\frac{1}{725}$   $\frac{1}{75}$   $\frac{1}{75}$  anythi 725  $\frac{75}{726}$  /\* If anything remains in buf \*/<br>726  $\frac{1}{726}$  size t remlen:  $size t$  remlen $i$ 728 if  $\text{but} \left[ \text{len} \right] = \text{'\n} \left( \text{h} \right)$ 729 $/*$  skip newline  $*/$ <br>len++; 730 $l = 1$ <sup>731</sup> }  $733$  /\* 734 \* Move the remaining bytes to<br>735 \* the beginnning of buf. 735  $*$  the beginnning of buf.<br>736  $*$ /  $736$  \*/ 738 remlen = buflen - len;<br>739 (void) memcov(buf. & bu 739 (void) memcpy(buf, &buf[len], remlen);<br>740 (dat maxlen = MAXLINE - remlen; 740 dat.maxlen = MAXLINE - remlen;<br>741 dat.buf = &bufiremlen!; 741 dat.buf = &buf[remlen];<br>742 } else {  $742$  } else { 743 dat.maxlen = MAXLINE;<br>744 dat.buf = buf;  $dat.buf = bufi$ 

```
new/usr/src/cmd/syslogd/syslogd.c 6
 745 }
 746 }
 748 if (i == 0 & & \text{dat.length} > 0) {<br>749 dat.buf[dat.len] = '
 749 dat.buf[dat.len] = \sqrt{0};<br>750 /*
 750 /*
 751 * Format sys will enqueue the log message.<br>752 * Set the sync flag if timeout != 0, which
 752 * Set the sync flag if timeout != 0, which 753 * means that we're done handling all the
 753 * means that we're done handling all the<br>754 * initial messages ready during startup
 754 * initial messages ready during startup.<br>755 */
 755 */
 756 DPRINT2(5, "getkmsg(\{u\}: getmsg: dat.maxlen = \{d\}n", 757
 757 mythreadno, dat.maxlen);<br>758 DPRINT2(5, "getkmsg(%u): geti
 758 DPRINT2(5, "getkmsg(%u): getmsg: dat.len = d\lambda^n,<br>759 mythreadno dat len);
 759 mythreadno, dat.len);<br>760 mprint2(5. "getkmsg(%u):
 760 DPRINT2(5, "getkmsg(\{u\}: getmsg: strlen(dat.buf) = \{d\}\n", 761 wythreadno. strlen(dat.buf));
 761 mythreadno, strlen(dat.buf));<br>762 DPRINT2(5, "getkmsg(%u): getmsg:
 762 DPRINT2(5, "getkmsg(\{u\}: getmsg: dat.buf = \"\$s\"\n",<br>763 mythreadno.dat.buf);
 763 mythreadno, dat.buf);<br>764 DPRINT2(5, "getkmsg(%u): b
 764 DPRINT2(5, "getkmsg(\{u\}: buf len = \frac{\partial \ln n}{\partial t}, 765
 765 mythreadno, strlen(buf));<br>766 if (timeout == 0) {
 766 if (timeout == 0)<br>767 formatsys(
 767 formatsys(khdr, buf, 0);<br>768 systematic measurement ++;
 768 sys_init_msg_count++;<br>769 } else {
 769 } else {
 770 formatsys(&hdr, buf, 1);<br>771 }
 771 }
 772 sys_msg_count++;<br>773 } else if (i < 0 & & errno
 773 } else if (i < 0 && errno != EINTR) {
 774 if (!shutting_down) {<br>775 logerror("kerr
 775 logerror("kernel log driver read error");
 776 }
 777 (void) closed(Pfd.fd);<br>778 Pfd.fd = -1;778 Pfd.fd = -1;
 779 }
780 }
```
**\_\_\_\_\_\_unchanged\_portion\_omitted\_**

**new/usr/src/man/man1m/syslogd.1m 1 \*\*\*\*\*\*\*\*\*\*\*\*\*\*\*\*\*\*\*\*\*\*\*\*\*\*\*\*\*\*\*\*\*\*\*\*\*\*\*\*\*\*\*\*\*\*\*\*\*\*\*\*\*\*\*\*\*\* 10215 Mon Nov 11 13:47:11 2013 new/usr/src/man/man1m/syslogd.1m 4211 Some syslog facility names and symbols are missing1762 Syslogd man page: missing reference. \*\*\*\*\*\*\*\*\*\*\*\*\*\*\*\*\*\*\*\*\*\*\*\*\*\*\*\*\*\*\*\*\*\*\*\*\*\*\*\*\*\*\*\*\*\*\*\*\*\*\*\*\*\*\*\*\*\*** $1'$  ' $\vee$ " te 2 **.\" Copyright (c) 2013 Gary Mills** .\" Copyright (C) 2008, Sun Microsystems, Inc. All Rights Reserved .\" The contents of this file are subject to the terms of the Common Development .\" You can obtain a copy of the license at usr/src/OPENSOLARIS.LICENSE or http: .\" When distributing Covered Code, include this CDDL HEADER in each file and in 7 **.TH SYSLOGD 1M "Oct 17, 2013"** 6 .TH SYSLOGD 1M "Oct 31, 2008" .SH NAME <sup>9</sup> syslogd \- log system messages .SH SYNOPSIS .LP .nf <sup>13</sup> \fB/usr/sbin/syslogd\fR [\fB-d\fR] [\fB-f\fR \fIconfigfile\fR] [\fB-m\fR \fImark 14  $[\frac{FB-p\frac{1}{B} \frac{FB-t\frac{R}{R} \frac{B-T\frac{R}{R}}{B-T}}{B}}$  .fi .SH DESCRIPTION .sp .LP \fBsyslogd\fR reads and forwards system messages to the appropriate log files or users, depending upon the priority of a message and the system facility from which it originates. The configuration file \fB/etc/syslog.conf\fR (see 23 \fBsyslog.conf\fR(4)) controls where messages are forwarded. \fBsyslogd\fR logs a mark (timestamp) message every \fImarkinterval\fR minutes (default \fB20\fR) 25 at priority  $fBLOG_INFO\$ R to the facility whose name is given as  $fBmark\$ R in the \fBsyslog.conf\fR file.  $^{27}_{28}$  . sp<br> $^{28}_{18}$  .LP <sup>29</sup> A system message consists of a single line of text, which may be prefixed with 30 a priority code number enclosed in angle-brackets (\fB<\|>\fR); priorities are defined in \fB<sys/syslog.h>\fR\&. .sp .LP \fBsyslogd\fR reads from the \fBSTREAMS\fR log driver, \fB/dev/log\fR, and from any transport provider specified in \fB/etc/netconfig\fR, \fB/etc/net/transport/hosts\fR, and \fB/etc/net/transport/services\fR. .sp .LP \fBsyslogd\fR reads the configuration file when it starts up, and again whenever it receives a \fBHUP\fR signal (see \fBsignal.h\fR(3HEAD), at which time it also closes all files it has open, re-reads its configuration file, and 42 then opens only the log files that are listed in that file.  $\frac{F\text{Bsyslogd}}{F}$  exits when it receives a \fBTERM\fR signal. .sp  $\overline{L}$  As it starts up, \fBsyslogd\fR creates the file \fB/var/run/syslog.pid\fR, if possible, containing its process identifier (\fBPID\fR). cm .LP If message \fBID\fR generation is enabled (see \fBlog\fR(7D)), each message will be preceded by an identifier in the following format: \fB[ID\fR \fImsgid facility\fR\fB\&.\fR\fIpriority\fR\fB]\fR. \fImsgid\fR is the message's numeric identifier described in \fBmsgid\fR(1M). \fIfacility\fR and \fIpriority\fR are described in \fBsyslog.conf\fR(4). \fB[ID 123456 kern.notice]\fR is an example of an identifier when message \fBID\fR generation is enabled. .sp .LP If the message originated in a loadable kernel module or driver, the kernel module's name (for example, \fBufs\fR) will be displayed instead of \fBunix\fR. **new/usr/src/man/man1m/syslogd.1m** 2 message \fBID\fR generation enabled. .sp **See \fBEXAMPLES\fR.** See . .sp selected. See \fBFILES\fR. 72 .sp<br>73 LP .sp  $77 \quad \text{in} +2$  .nf .fi .in -2 .sp 84 T.P .sp .ne 2 .na \fB\fBLOG\_FROM\_REMOTE\fR\fR .ad 94 .sp .6<br>95 RS 4n \fBLOG\_FROM\_REMOTE\fR is \fBYES\fR. 99 RE .SH OPTIONS .sp .LP The following options are supported: .sp 106 .ne 2<br>107 na .na <sup>108</sup> \fB\fB-d\fR\fR .ad .sp .6 .RS 4n where \fBsyslogd\fR is started. .RE .sp .ne 2 .na \fB\fB-f\fR \fIconfigfile\fR\fR .ad .sp .6 .RS 4n

See \fBEXAMPLES\fR for sample output from \fBsyslogd\fR with and without

 .LP <sup>64</sup> In an effort to reduce visual clutter, message \fBID\fRs are not displayed when writing to the console; message \fBID\fRs are only written to the log file.

 .LP <sup>69</sup> The \fB/etc/default/syslogd\fR file contains the following default parameter settings, which are in effect if neither the \fB-t\fR nor \fB-T\fR option is

.LP <sup>74</sup> The recommended way to allow or disallow message logging is through the use of

the service management facility (\fBsmf\fR(5)) property:

svc:/system/system-log/config/log\_from\_remote

This property specifies whether remote messages are logged.

 \fBlog\_from\_remote=true\fR is equivalent to the \fB-t\fR command-line option and \fBfalse\fR is equivalent to the \fB-T\fR command-line option. The default

- value for \fB-log\_from\_remote\fR is \fBfalse\fR. See NOTES, below.
- .RS 4n <sup>96</sup> Specifies whether remote messages are logged. \fBLOG\_FROM\_REMOTE=NO\fR is
- equivalent to the \fB-t\fR command-line option. The default value for

- Turn on debugging. This option should only be used interactively in a root
- shell once the system is in multi-user mode. It should \fBnot\fR be used in the
- system start-up scripts, as this will cause the system to hang at the point

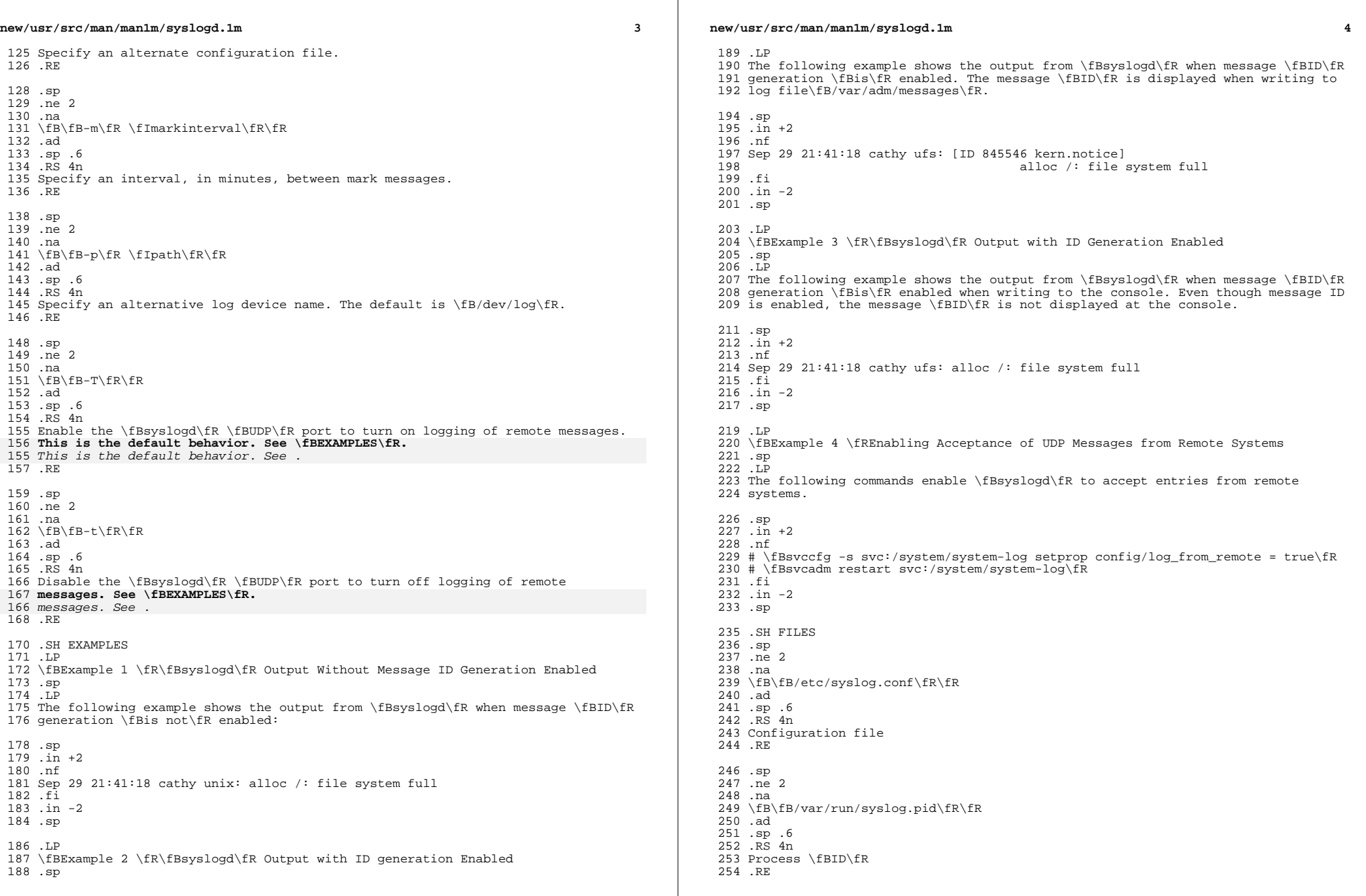

**new/usr/src/man/man1m/syslogd.1m <sup>5</sup>** .sp .ne 2 .na \fB\fB/etc/default/syslogd\fR\fR .ad .sp .6 .RS 4n Contains default settings. You can override some of the settings by command-line options. .RE .sp .ne 2 .na \fB\fB/dev/log\fR\fR .ad .sp .6 .RS 4n \fBSTREAMS\fR log driver .RE .sp .ne 2 .na \fB\fB/etc/netconfig\fR\fR .ad .sp .6 .RS 4n Transport providers available on the system .RE .sp .ne 2 .na \fB\fB/etc/net/transport/hosts\fR\fR .ad .sp .6 .RS 4n Network hosts for each transport .RE .sp .ne 2 .na \fB\fB/etc/net/transport/services\fR\fR .ad .sp .6 .RS 4n Network services for each transport 305 RE .SH SEE ALSO .sp .LP 310 \fBlogger\fR(1), \fBsvcs\fR(1), \fBmsgid\fR(1M), \fBsvcadm\fR(1M), 311 \fBsvccfg\fR(1M), \fBsyslog\fR(3C), \fBsyslog.conf\fR(4), \fBattributes\fR(5),  $312 \left(5\right)$ ,  $\frac{312}{fB\sinh h\frac{3HEAD}{fR(5)}$ ,  $\frac{B\cosh f}{fR(7D)}$  .SH NOTES .sp .LP The \fBmark\fR message is a system time stamp, and so it is only defined for the system on which \fBsyslogd\fR is running. It can not be forwarded to other systems. .sp .LP **new/usr/src/man/man1m/syslogd.1mf** and the contract of the contract of the contract of the contract of the contract of the contract of the contract of the contract of the contract of the contract of the contract of the contract of the contract of the co When \fBsyslogd\fR receives a \fBHUP\fR signal, it attempts to complete outputting pending messages, and close all log files to which it is currently logging messages. If, for some reason, one (or more) of these files does not <sup>324</sup> close within a generous grace period, \fBsyslogd\fR discards the pending messages, forcibly closes these files, and starts reconfiguration. If this shutdown procedure is disturbed by an unexpected error and \fBsyslogd\fR cannot complete reconfiguration, \fBsyslogd\fR sends a mail message to the superuser on the current system stating that it has shut down, and exits. .sp .LP Care should be taken to ensure that each window displaying messages forwarded by \fBsyslogd\fR (especially console windows) is run in the system default locale (which is \fBsyslogd\fR's locale). If this advice is not followed, it is 334 possible for a  $fBsyslog\frac{Re}$  message to alter the terminal settings for that window, possibly even allowing remote execution of arbitrary commands from that window. .sp .LP The \fBsyslogd\fR service is managed by the service management facility,  $340 \left\{\frac{\overline{R}(5)}{100}\right\}$  under the service identifier: .sp .in +2 .nf svc:/system/system-log:default .fi .in -2 .sp .sp .LP Administrative actions on this service, such as enabling, disabling, or requesting restart, can be performed using \fBsvcadm\fR(1M). The service's status can be queried using the \fBsvcs\fR(1) command. 354 .sp<br>355 LP .LP <sup>356</sup> When \fBsyslogd\fR is started by means of \fBsvcadm\fR(1M), if a value is specified for \fBLOG\_FROM\_REMOTE\fR in the \fB/etc/defaults/syslogd\fR file, the SMF property \fBsvc:/system/system-log/config/log\_from\_remote\fR is set to correspond to the \fBLOG\_FROM\_REMOTE\fR value and the \fB/etc/default/syslogd\fR file is modified to replace the \fBLOG\_FROM\_REMOTE\fR specification with the following comment: .sp .in +2 .nf # LOG\_FROM\_REMOTE is now set using svccfg(1m), see syslogd(1m). .fi .in -2 .sp .LP If neither \fBLOG\_FROM\_REMOTE\fR nor \fBsvc:/system/system-log/config/log\_from\_remote\fR are defined, the default is to log remote messages. .sp .LP On installation, the initial value of \fBsvc:/system/system-log/config/log\_from\_remote\fR is \fBfalse\fR.

new/usr/src/man/man4/syslog.conf.4  $\mathbf{1}$ new/usr/src/man/man4/syslog.conf.4 8168 Mon Nov 11 13:47:11 2013  $58.$ sp new/usr/src/man/man4/syslog.conf.4  $59$  .  $ne$  2 4211 Some syslog facility names and symbols are missing 60 .na 1762 Syslogd man page: missing reference.  $1'$  '\" te 62.ad 2. \" Copyright (c) 2013 Gary Mills 63 .RS 12n 3 .\" Copyright (c) 2003 Sun Microsystems, Inc. All Rights Reserved. 4. \" Copyright (c) 1983 Regents of the University of California. All rights rese 5. TH SYSLOG. CONF 4 "Oct 17, 2013" 4 .TH SYSLOG.CONF 4 "Apr 26, 2006" 66 .RE 6 .SH NAME 68.sp 7 syslog.conf \- configuration file for syslogd system log daemon 8.SH SYNOPSIS 69 .ne 2  $9$ . LP 70 .na 10 .nf 11 \fB/etc/syslog.conf\fR 72 .ad  $12$   $\cdot$   $\cdot$   $\cdot$   $\cdot$ 73 RS 12n 14 .SH DESCRIPTION 75 .RE 15 .sp  $16$ . LP 77 .sp 17 The file \fB/etc/syslog.conf\fR contains information used by the system log 78 .ne 2 18 daemon,  $fBsysloqd\$ fR(IM), to forward a system message to appropriate log files 79 .na 19 and/or users. \fBsyslogd\fR preprocesses this file through \fBm4\fR(1) to 20 obtain the correct information for certain log files, defining \fBLOGHOST\fR if 81 .ad 21 the address of "loghost" is the same as one of the addresses of the host that 82 .RS 12n 22 is running \fBsyslogd\fR.  $23$  sp  $84$  RF 24 .LP 25 A configuration entry is composed of two TAB-separated fields: 86.sp 87 .ne 2  $26.$ sp  $27 \; \text{in} +2$ 88 .na 28 .nf 29 \fIselector action\fR 90 .ad  $30$ .fi 91 .RS 12n  $31$  . in  $-2$ 93 others. 33 .sp 94 RE  $34$   $\overline{LP}$ 35 The \fIselector\fR field contains a semicolon-separated list of priority 96 .sp 36 specifications of the form: 97 .ne 2 37 .sp 98 .na  $38 \cdot \bar{in} + 2$  $100$  .ad 39 .nf 40 \fIfacility\fR\fB\&.\fR\fIlevel\fR [ \fB;\fR \fIfacility\fR\fB\&.\fR\fIlevel\fR 101 .RS 12n  $41$  .  $fi$  $42$  .in  $-2$ 103 .RE 105 .sp 44 .sp  $45$  T.P 106 .ne 2 46 where \fIfacility\fR is a system facility, or comma-separated list of<br>47 facilities, and \fIlevel\fR is an indication of the severity of the condition  $107$ .na 48 being logged. Recognized values for \fIfacility\fR include:  $109$  ad 49 .sp 110 .RS 12n 50 .ne 2  $112$  RE 51 .na 52 \fB\fBkern\fR\fR 51  $fB\frac{FBuser}{FR}$ 114 .sp  $53$  ad  $115$  . ne 2 54 .RS 12n 116 .na 55 Messages generated by the kernel. 54 Messages generated by user processes. This is the default priority for messages 118 .ad 55 from programs or facilities not listed in this file. 119 .RS 12n 56 RE 120 Designated for the UUCP system; it does not currently use the \fBsyslog\fR

 $\mathcal{L}$  $61 \text{tB}$  Example  $fR$ 61 \fB\fBkern\fR\fR 64 Messages generated by user processes. This is the default priority for messages 65 from programs or facilities not listed in this file. 64 Messages generated by the kernel. 71 \fB\fBmail\fR\fR 74 The mail system. 80 \fB\fBdaemon\fR\fR 83 System daemons, such as \fBin.ftpd\fR(1M) 89 \fB\fBauth\fR\fR 92 The authorization system: \fBlogin\fR(1), \fBsu\fR(1M), \fBqetty\fR(1M), among 99 \fB\fBlpr\fR\fR 102 The line printer spooling system: \fBlpr\fR(1B), \fBlpc\fR(1B), among others. 108 \fB\fBnews\fR\fR 111 Designated for the USENET network news system. 117 \fB\fBuucp\fR\fR

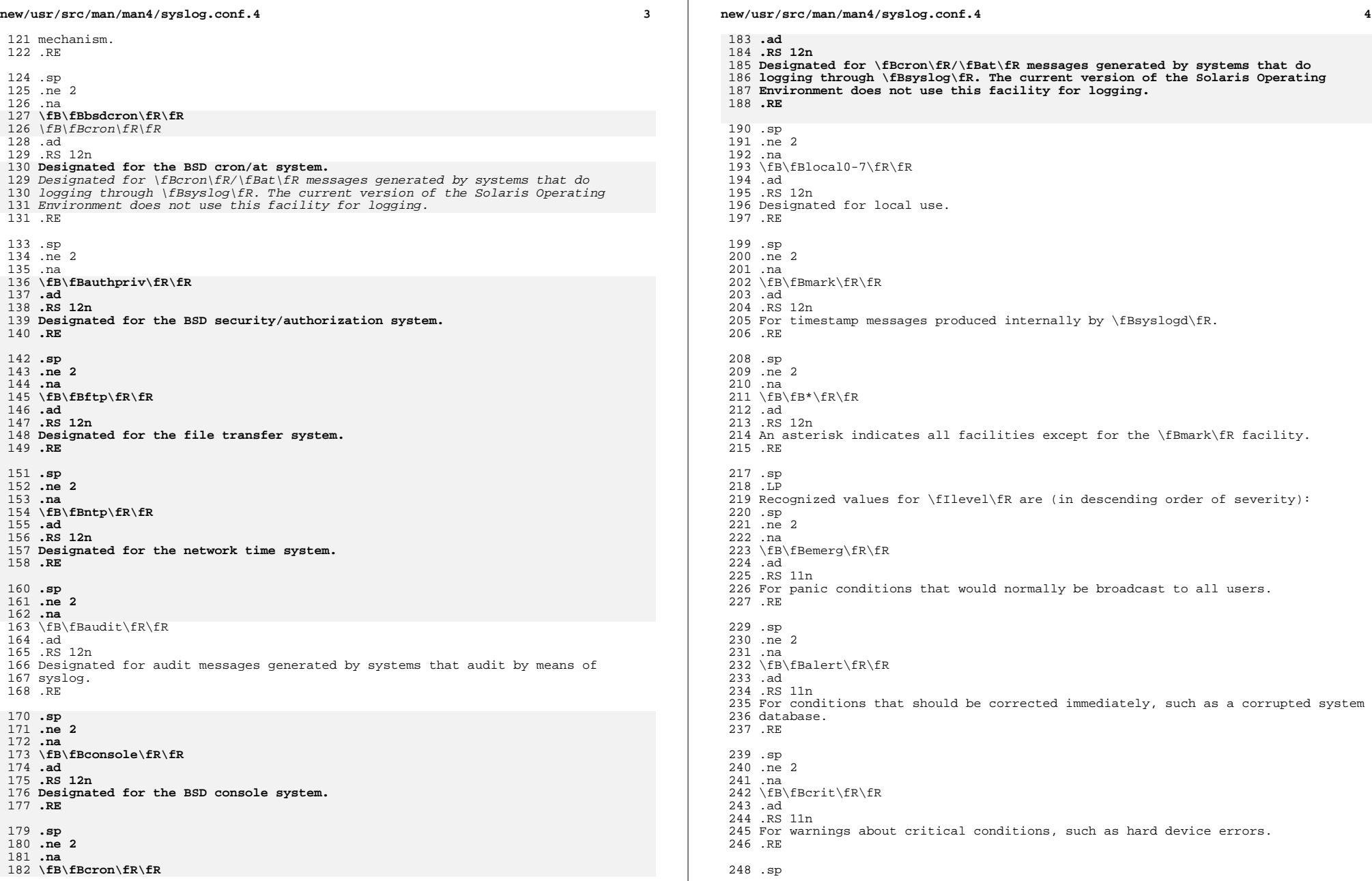

**new/usr/src/man/man4/syslog.conf.4 <sup>5</sup>** .ne 2 .na \fB\fBerr\fR\fR .ad .RS 11n For other errors. .RE .sp <sup>258</sup> .ne 2 .na \fB\fBwarning\fR\fR .ad .RS 11n For warning messages. .RE .sp .ne 2 .na \fB\fBnotice\fR\fR .ad .RS 11n For conditions that are not error conditions, but may require special handling. A configuration entry with a \fIlevel\fR value of \fBnotice\fR must appear on a separate line. .RE .sp .ne 2 .na \fB\fBinfo\fR\fR .ad .RS 11n Informational messages. .RE .sp .ne 2 .na 289 \fB\fBdebug\fR\fR .ad .RS 11n For messages that are normally used only when debugging a program. .RE .sp .ne 2 .na \fB\fBnone\fR\fR .ad .RS 11n Do not send messages from the indicated \fIfacility\fR to the selected file. For example, a \fIselector\fR of .sp \fB\*.debug;mail.none\fR .sp sends all messages \fIexcept\fR mail messages to the selected file. .RE .sp .LP For a given \fIfacility\fR and \fIlevel\fR, \fBsyslogd\fR matches all messages for that level and all higher levels. For example, an entry that specifies a level of \fBcrit\fR also logs messages at the \fBalert\fR and \fBemerg\fR levels. **new/usr/src/man/man4/syslog.conf.4 <sup>6</sup>** .sp .LP The \fIaction\fR field indicates where to forward the message. Values for this field can have one of four forms: .RS +4 .TP .ie t \(bu .el o A filename, beginning with a leading slash, which indicates that messages specified by the \fIselector\fR are to be written to the specified file. The file is opened in append mode if it exists. If the file does not exist, logging silently fails for this action. .RE .RS +4 .TP <sup>330</sup> .ie t \(bu .el o The name of a remote host, prefixed with an \fB@\fR, as with: \fB@\fR\fIserver\fR, which indicates that messages specified by the \fIselector\fR are to be forwarded to the \fBsyslogd\fR on the named host. The hostname "loghost" is treated, in the default \fBsyslog.conf\fR, as the hostname given to the machine that logs \fBsyslogd\fR messages. Every machine is "loghost" by default, per the hosts database. It is also possible to specify one machine on a network to be "loghost" by, literally, naming the machine "loghost". If the local machine is designated to be "loghost", then \fBsyslogd\fR messages are written to the appropriate files. Otherwise, they are sent to the machine "loghost" on the network. .RE .RS +4 .TP .ie t \(bu .el o A comma-separated list of usernames, which indicates that messages specified by the \fIselector\fR are to be written to the named users if they are logged in. .RE .RS +4 .TP .ie t \(bu .el o An asterisk, which indicates that messages specified by the \fIselector\fR are to be written to all logged-in users. .RE .sp .LP Blank lines are ignored. Lines for which the first nonwhite character is <sup>a</sup>'\fB#\fR' are treated as comments. .SH EXAMPLES .LP \fBExample 1 \fRA Sample Configuration File .sp 365 T.P With the following configuration file: .sp .sp .TS l l l l . \fB\*.notice\fR \fB/var/log/notice\fR \fBmail.info\fR \fB/var/log/notice\fR \fB\*.crit\fR \fB/var/log/critical\fR \fBkern,mark.debug\fR \fB/dev/console\fR 378 \fBkern.err\fR \fB@server\fR<br>379 \fB\*.emerg\fR \fB\*\fR \fB\*.emerg\fR \fB\*\fR <sup>380</sup> \fB\*.alert\fR \fBroot,operator\fR

#### **new/usr/src/man/man4/syslog.conf.4<sup>7</sup>**

\fB\*.alert;auth.warning\fR \fB/var/log/auth\fR

.TE

 .sp .LP

 \fBsyslogd\fR(1M) logs all mail system messages except \fBdebug\fR messages and all \fBnotice\fR (or higher) messages into a file named \fB/var/log/notice\fR. It logs all critical messages into \fB/var/log/critical\fR, and all kernel messages and 20-minute marks onto the system console.

 .sp .LP

 Kernel messages of \fBerr\fR (error) severity or higher are forwarded to the machine named \fBserver\fR. Emergency messages are forwarded to all users. The <sup>395</sup> users \fBroot\fR and \fBoperator\fR are informed of any \fBalert\fR messages. All messages from the authorization system of \fBwarning\fR level or higher are logged in the file \fB/var/log/auth\fR.

.SH ATTRIBUTES

.sp

.LP

 See \fBattributes\fR(5) for descriptions of the following attributes: .sp

 .sp <sup>406</sup> .TS box; c | c <sup>409</sup> l | l .

410 ATTRIBUTE TYPE ATTRIBUTE VALUE 411 \_ <sup>412</sup> Interface Stability Stable

.TE

.SH SEE ALSO

.sp <sup>417</sup> .LP

 $418 \fBat\fR(1), \fBcorntab\fR(1), \fBlogger\fR(1), \fBlogin\fR(1), \fBlp\fR(1),$ 

\fBlpc\fR(1B), \fBlpr\fR(1B), \fBm4\fR(1), \fBcron\fR(1M), \fBgetty\fR(1M), <sup>420</sup> \fBin.ftpd\fR(1M), \fBsu\fR(1M), \fBsyslogd\fR(1M), \fBsyslog\fR(3C),

421 \fBhosts\fR(4), \fBattributes\fR(5)

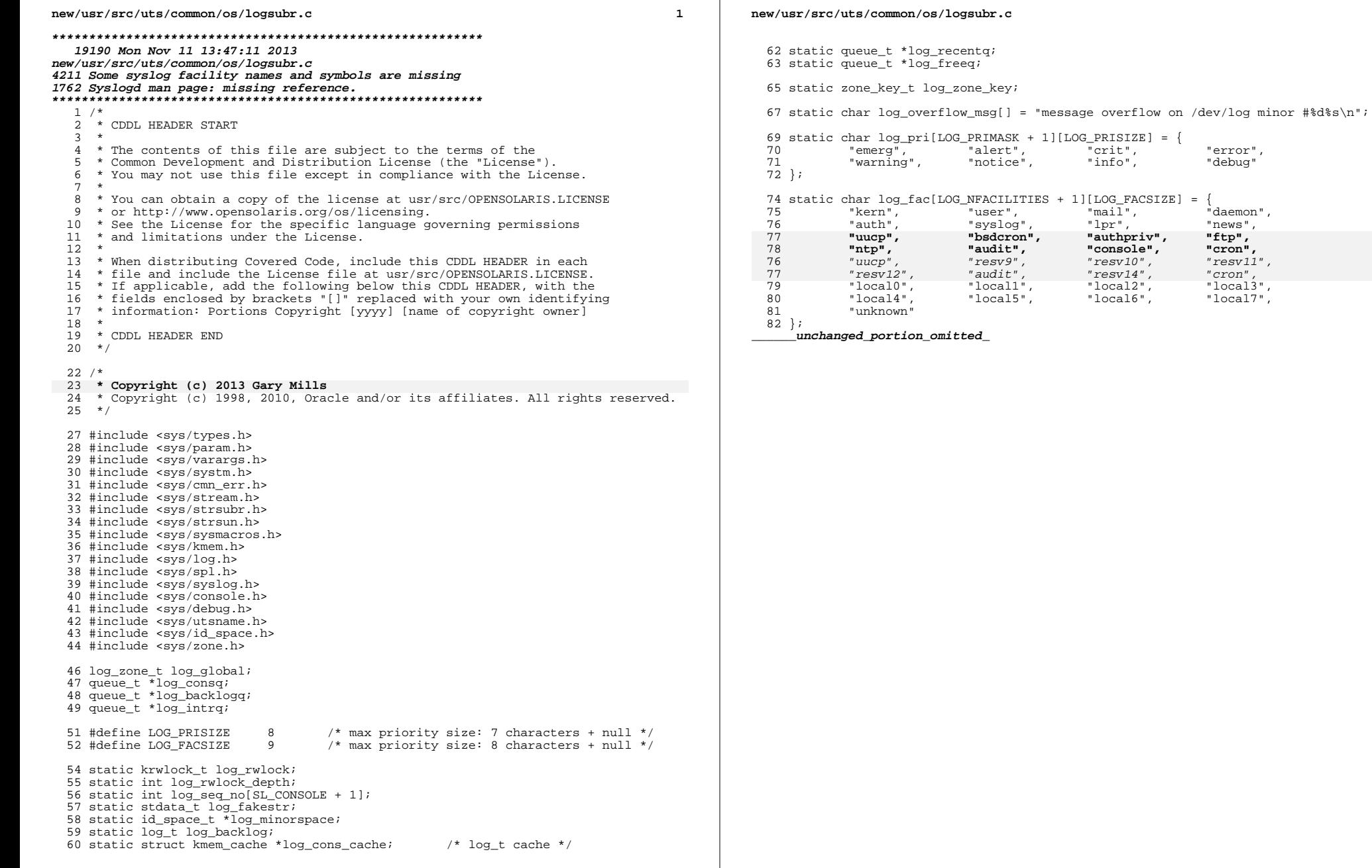

 $\overline{\mathbf{2}}$ 

"error",<br>"debug"

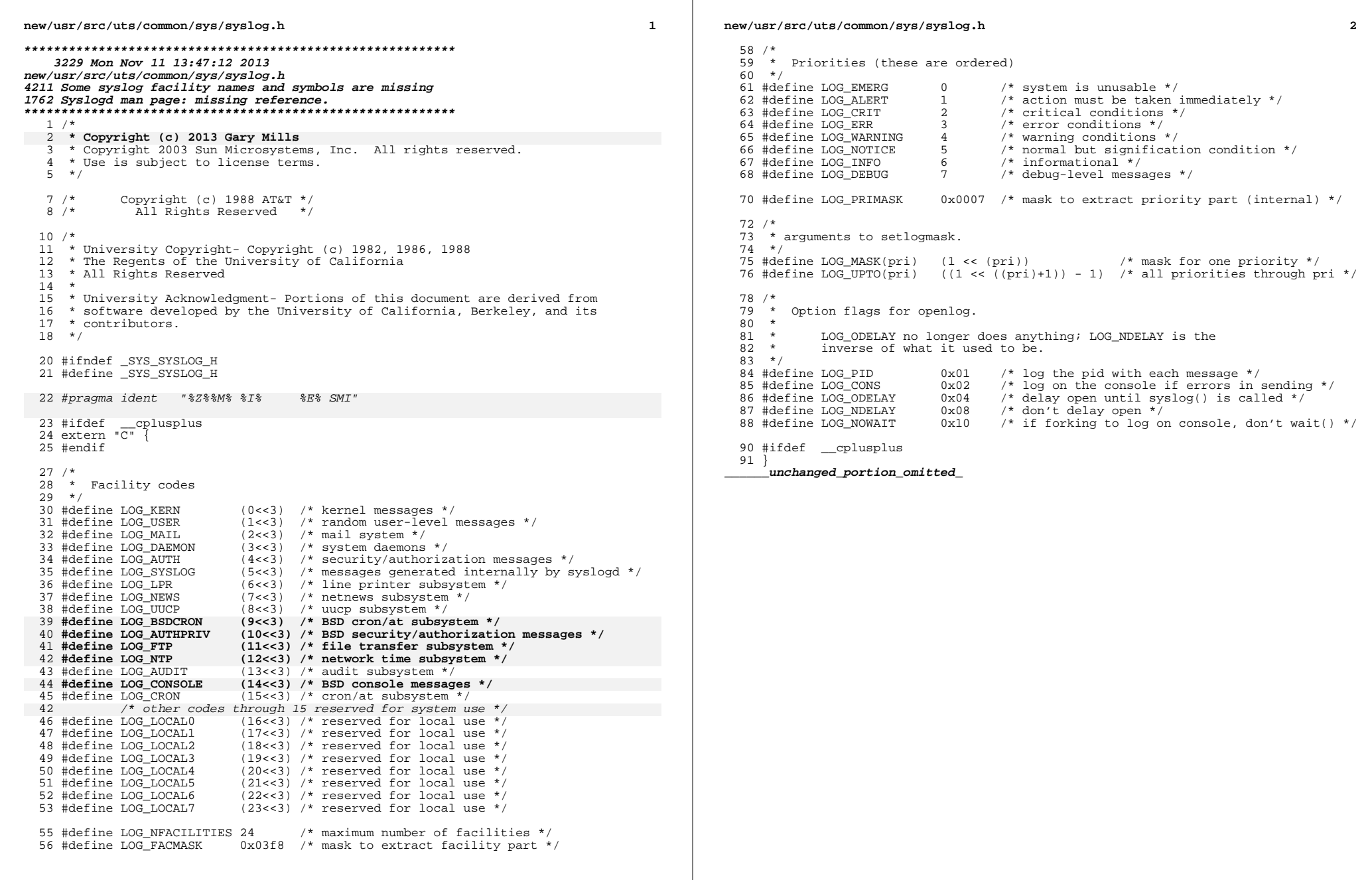